# **ПРИКЛАДНАЯ ПРОГРАММА ПЛАТЫ ПУЛЬТА МЕСТНОГО УПРАВЛЕНИЯ НАКОПИТЕЛЯ BMS HMI REV2**

Поддержание жизненных циклов ПО, совершенствование, устранение неисправностей, требования к персоналу для работы с ПО

## **Оглавление**

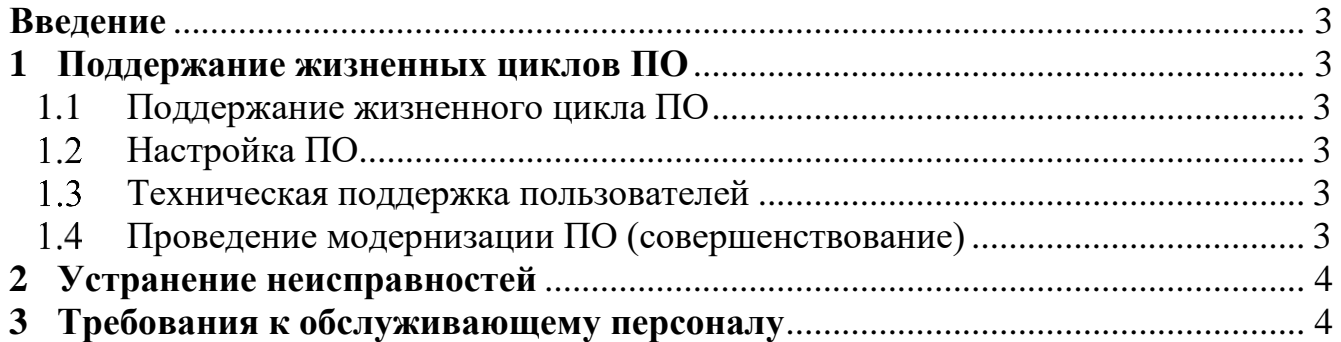

## **Введение**

<span id="page-2-0"></span>Настоящая прикладная программа платы пульта местного управления накопителя Bms Hmi Rev2 (далее – ПО) предназначена для отображения состояния накопителей энергии НЭ-1015…НЭ-2430 (далее – НЭ) и передачи на них управляющих команд в режиме местного управления.

# <span id="page-2-1"></span>**1 Поддержание жизненных циклов ПО**

1.1 Поддержание жизненного цикла ПО

<span id="page-2-2"></span>Поддержание жизненного цикла ПО осуществляется за счет сопровождения ПО, включающего в себя следующие сервисные процессы:

1) первичная настройка ПО;

2) техническая поддержка пользователей.

Сопровождение ПО необходимо для:

 обеспечения гарантий корректного функционирования и дальнейшего развития функционала ПО;

 отсутствия простоя в работе НЭ по причине невозможности функционирования ПО (аварийная ситуация, ошибки в работе ПО и т.п.).

1.2 Настройка ПО

<span id="page-2-3"></span>Настройка ПО производится на предприятии-изготовителе согласно инструкции по установке программного обеспечения. После настройки необходимой конфигурации ПО повседневная работа программы в системе не требует дополнительных трудозатрат со стороны пользователя.

Техническая поддержка пользователей

<span id="page-2-4"></span>Техническая поддержка пользователей осуществляется в формате консультирования по вопросам установки и эксплуатации ПО по телефону или электронной почте (см. раздел [2\)](#page-3-0).

В рамках технической поддержки оказываются следующие услуги:

пояснение функционала ПО, помощь в эксплуатации;

предоставление актуальной документации по настройке, функциям ПО.

Проведение модернизации ПО (совершенствование)

<span id="page-2-5"></span>В рамках модернизации ПО осуществляется модификация ПО и выпускаются его новые версии, которые поставляются при замене модуля управления НЭ.

3

Для устранения ошибок и совершенствования ПО пользователи могут отправлять предложения по адресу, указанному в контактах (см. раздел [2\)](#page-3-0). Внедрение поступивших рекомендаций происходит после оценки и признания их целесообразности, эффективности и возможности реализации.

В рамках модернизации оказываются следующие услуги:

выявление ошибок в функционировании ПО;

исправление выявленных ошибок;

– прием заявок от пользователя на внесение изменений и дополнений в ПО;

 оказание консультационной помощи по вопросам технической реализации пожеланий, указанных в заявке.

### **2 Устранение неисправностей**

<span id="page-3-0"></span>При обнаружении ошибок в работе ПО, которые являются нарушением требований технического задания или противоречат порядку работы ПО, описанному в документации, пользователь должен направить заявку в службу технической поддержки предприятия-изготовителя по указанным ниже контактам:

ООО «Юнисофтвер» 192174, Россия, г. Санкт-Петербург, вн. тер. г. муниципальный округ Обуховский, ул. Кибальчича, д. 28Х, пом. 8Н. Tej:  $+ 7 (812) 602 - 02 - 64, 8 (800) 100 - 67 - 19$ факс:  $+7$  (812) 362-76-36 e-mail: [info@msa-soft.ru](mailto:info@msa-soft.ru)

Служба технической поддержки проверяет и выполняет полученную заявку, используя собственные ресурсы и знания. После решения возникшей проблемы и оценки частоты ее появления принимается решение о необходимости проведения модернизации ПО для исключения ее повторения в будущем.

### **3 Требования к обслуживающему персоналу**

<span id="page-3-1"></span>К обслуживанию и настройке ПО допускаются лица, изучившие в полном объеме инструкции по эксплуатации на НЭ и на ПО, имеющие практические навыки работы с указанными НЭ и ПО, а также имеющие сертификат о прохождении обучения.